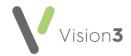

## Vision 3 Housekeeping Checklist - England, Wales and Northern Ireland

This printable checklist details the tasks you should regularly perform within your clinical system if you are in England, Wales or Northern Ireland.

It is designed to be printed and completed as a record of housekeeping activity.

This checklist should be used alongside the on-line help, see <u>Vision 3</u> <u>Housekeeping Checklist - England, Wales and Northern Ireland</u> in the **Vision 3 Front Screen Help Centre** 

**Remember** - Your system is updated on a regular basis. It is your responsibility to ensure you are using the latest version of this checklist.

## Date of check:

## Vision 3 Checklist

| Registration                                          | Frequency | Completed? |
|-------------------------------------------------------|-----------|------------|
| Run an Incomplete Registration Links report.          | Weekly    |            |
| If used, monitor the <b>Sensitive Patient</b> report. | Ad hoc    |            |

| Registration Links                                                                                                    | Frequency         | Completed? |
|----------------------------------------------------------------------------------------------------|-------------------|------------|
| Process <b>Incoming Transactions</b> , for example, amendments.                                                                                                    | Daily             |            |
| Resolve any errors in the <b>Error file</b> then delete.                                                                                                    | Daily             |            |
| Monitor <b>Unacknowledged Acceptances</b> (frozen patients). For <b>Unacknowledged</b><br><b>Acceptances</b> that are more than one week old, you should contact the relevant Trading Partner or PSD. | Daily /<br>Weekly |            |
| Run the <b>Records required by TP</b> and <b>Records</b><br>Sent by TP reports.                                                                                                    | Ad hoc            |            |

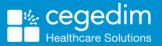

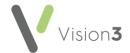

| Mail Manager                                                                                                    | Frequency | Completed? |
|----------------------------------------------------------------------------------------------------|-----------|------------|
| Assign unmatched incoming messages to patients.                                                                         | Daily     |            |
| Allocate unallocated incoming messages to a mailbox.                                                                    | Daily     |            |
| Ensure all incoming messages have a status of filed.                                                                    | Daily     |            |
| Deal with all incoming messages, for example, filed, read, actioned, and completed.                                     | Daily     |            |
| Complete messages that have been actioned.                                                                              | Daily     |            |
| Make sure the previous day's mail is read.                                                                              | Daily     |            |
| File <b>GP2GP</b> messages and check that a reminder is attached to the patient record in <b>Consultation Manager</b> . | Daily     |            |
| Check and reprocess any outgoing transmission errors.                                                                   | Daily     |            |

| Mail Gateway                                                                                                    | Frequency | Completed? |
|----------------------------------------------------------------------------------------------------|-----------|------------|
| Ensure Mail Gateway is open and running.                                                                                    | Daily     |            |
| Check the status of the <b>Clinical Scheduler</b> and make sure no errors are displayed. Select <b>Run Now</b> if required. | Daily     |            |

| GP Communicator                        | Frequency | Completed? |
|----------------------------------------|-----------|------------|
| Check the Attention folder for errors. | Daily     |            |

| Vision Anywhere                                                                                               | Frequency | Completed? |
|----------------------------------------------------------------------------------------------------|-----------|------------|
| All users of <b>Vision Anywhere</b> should check there are no Encounters that are left open when logging out. | Daily     |            |

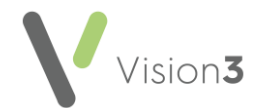

| Appointments                                                                      | Frequency | Completed? |
|-----------------------------------------------------------------------------------|-----------|------------|
| Extend the Appointment Books.                                                     | Weekly    |            |
| Make sure the clip board/note is empty and move any past appointments to the bin. | Ad hoc    |            |
| Ensure you inactivate any book owners, not in use.                                | Ad hoc    |            |
| Ensure at least one workstation has the appointment backup enabled.               | Ad hoc    |            |

| Tasks                                                                                        | Frequency | Completed? |
|----------------------------------------------------------------------------------------------|-----------|------------|
| Check for outstanding tasks.                                                                 | Daily     |            |
| <b>Tasks</b> only - Check for and allocate cross-organisational tasks in <b>UNASSIGNED</b> . | Daily     |            |

| Clinical Audit                                                 | Frequency | Completed? |
|----------------------------------------------------------------|-----------|------------|
| Download any "topical" audits from the<br>Knowledge Base/Help. | Ad hoc    |            |
| Check your audit figures and manage your reminders.            | Ad hoc    |            |
| Remove any unused audits.                                      | Ad hoc    |            |

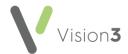

| Reporting                                                                         | Frequency | Completed? |
|-----------------------------------------------------------------------------------|-----------|------------|
| Delete old searches (check the date last run).                                    | Ad hoc    |            |
| Delete old groups.                                                                | Ad hoc    |            |
| Remove obsolete groups.                                                           | Ad hoc    |            |
| Download any relevant Excel reports.                                              | Ad hoc    |            |
| Search for patients registered with an inactive Usual or Registered GP and amend. | Ad hoc    |            |
| <b>GP2GP</b> - Search for blank priorities and run <b>Priority Update</b> .       | Ad hoc    |            |

| Vision+                                                                                           | Frequency | Completed? |
|---------------------------------------------------------------------------------------------------|-----------|------------|
| Check <b>Download Web Files</b> contain the latest templates/reports.                             | Ad hoc    |            |
| Remove any unused templates/reports.                                                              | Ad hoc    |            |
| Check that SMS Appointment reminders are still relevant and work with the correct saved searches. | Ad hoc    |            |

| Management Tools                                                                | Frequency | Completed? |
|---------------------------------------------------------------------------------|-----------|------------|
| Check the staff file does not include staff who no longer work at the practice. | Ad hoc    |            |
| Ensure all staff groups are up to date.                                         | Ad hoc    |            |
| Check Patient Online configuration is still relevant.                           | Ad hoc    |            |
| Check <b>Actions</b> within <b>Mail Maintenance</b> are still relevant.         | Ad hoc    |            |

| Knowledge Base                                                            | Frequency | Completed? |
|---------------------------------------------------------------------------|-----------|------------|
| Review the latest release guides and blogs on the <b>Knowledge Base</b> . | Ad hoc    |            |

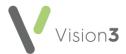

| The Learning Zone                                                           | Frequency | Completed? |
|-----------------------------------------------------------------------------|-----------|------------|
| Review the eLearning courses and see if any modules are outstanding or new. | Ad hoc    |            |

| Docman                                                   | Frequency | Completed? |
|----------------------------------------------------------|-----------|------------|
| Make sure the Patient/Read synch runs regularly.         | Ad hoc    |            |
| Move/delete completed workflows.                         | Ad hoc    |            |
| Review Maintain users and ensure the file is up to date. | Ad hoc    |            |

## System Checklist

|                                                                                        | Frequency | Completed? |
|----------------------------------------------------------------------------------------|-----------|------------|
| Change passwords.                                                                      | Monthly   |            |
| Local server only - Check your backup log to check last night's backup was successful. | Daily     |            |
| Local server only - Run a weekly backup.                                               | Weekly    |            |
| Local server only - Run a cleaning tape through your backup device (DAT drive).        | Weekly    |            |
| Local server only - Check and when required, update your virus software.               | Weekly    |            |
| Local server only - Run a monthly backup.                                              | Monthly   |            |
| Local server only - Replace worn backup tapes.                                         | Ad hoc    |            |